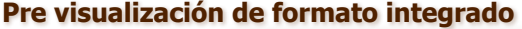

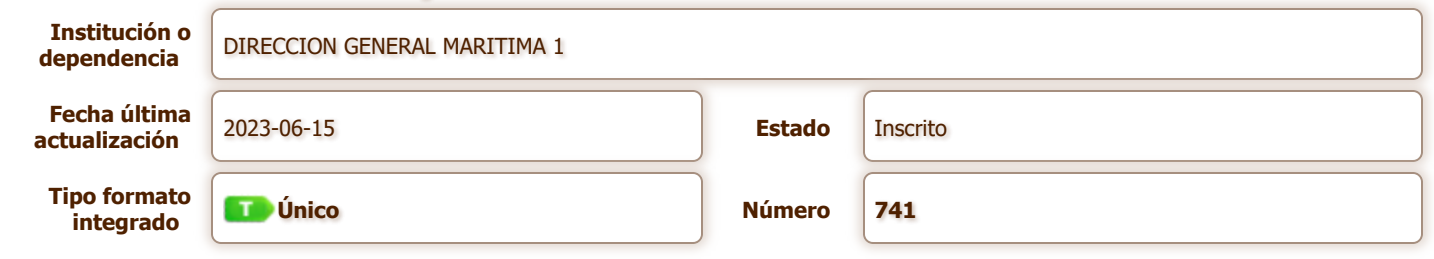

## **Descripción**

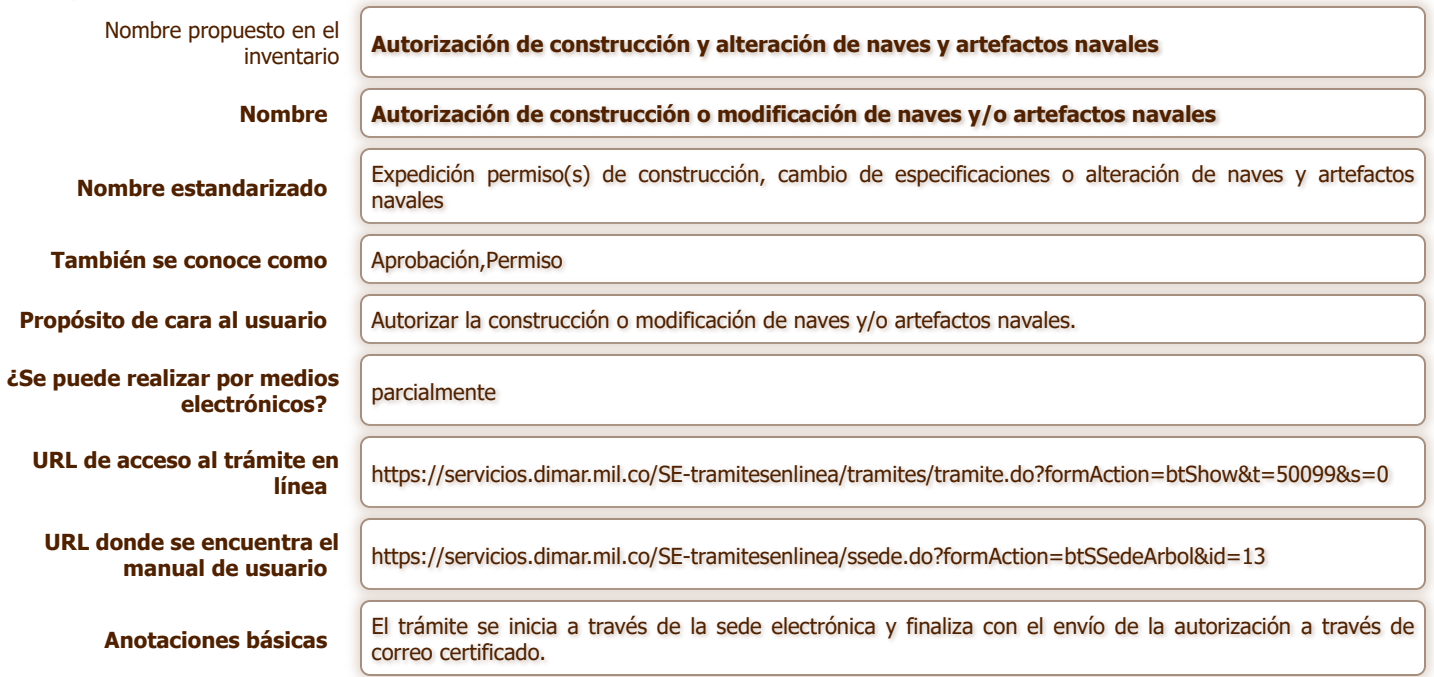

## **Información del resultado final**

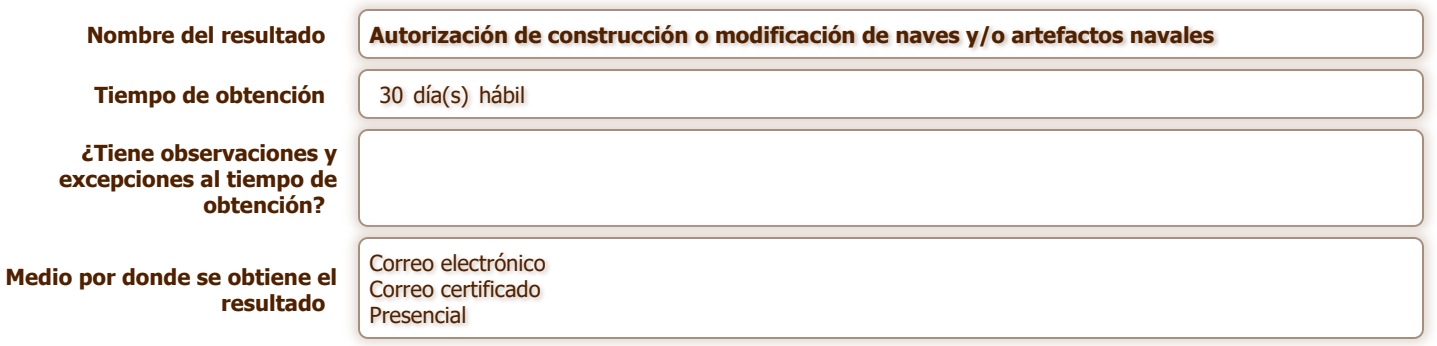

## **Fundamento legal**

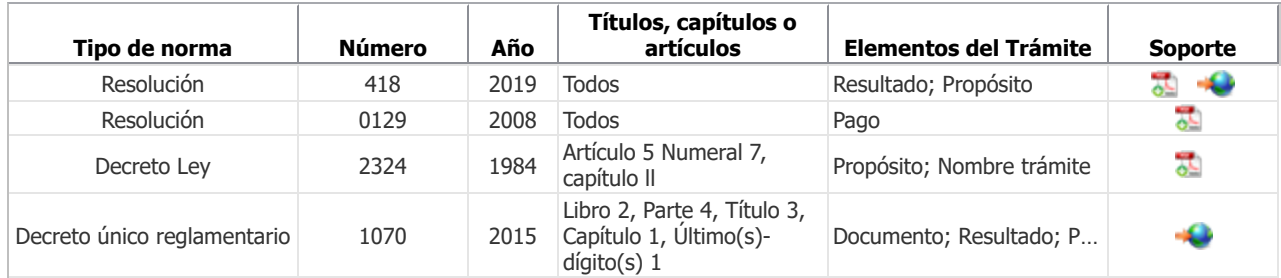

## **Información de ejecución**

**Puntos de atención** Cualquier punto de atención de la institución Ver puntos de atención

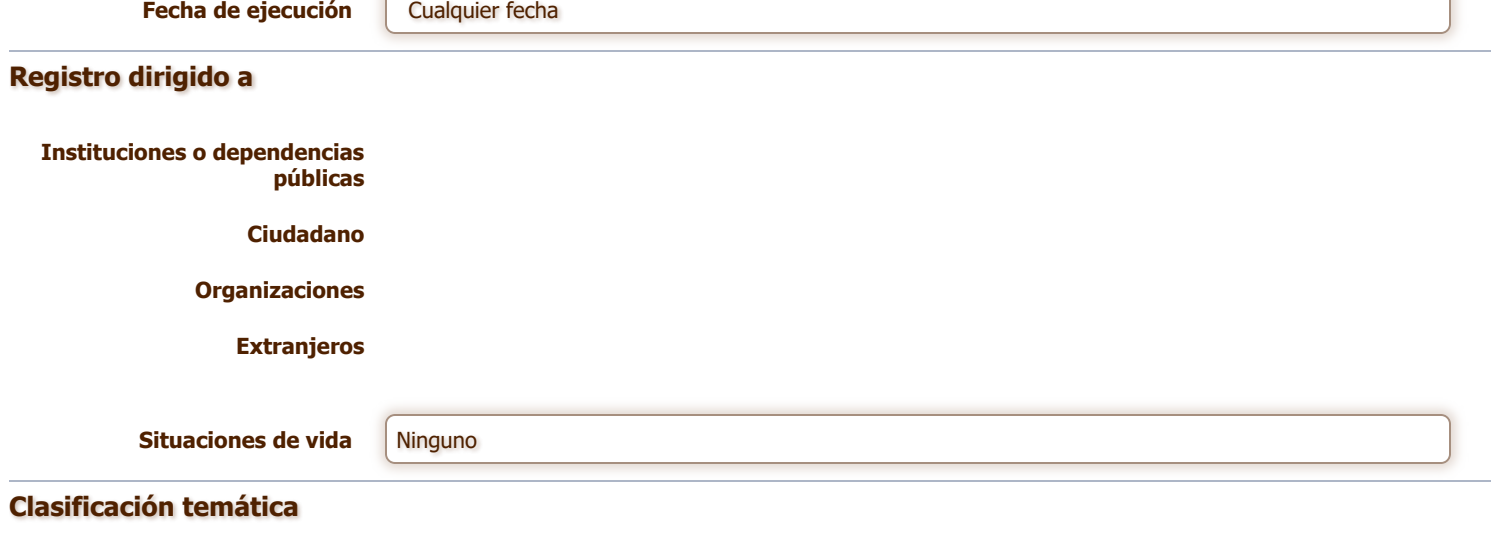

**Movilidad y Transporte**

#### **Qué se necesita**

#### **1 Reunir documentos y cumplir condiciones**

#### **Verificación institución**

Todo proyecto de construcción o modificación de naves y/o artefactos navales, deberá ser elaborado y firmado por profesionales con título de pregrado en ingeniería naval, orientación mecánica, especialidad mecánica o ingeniero naval expedido por la ENAP; ingeniero naval o arquitecto naval,otorgado por una una institución de enseñanza superior reconocida en Colombia o título homologado si es de una institución extranjera. Todos con tarjeta profesional de CONINPA.

**Aplica para:** Instituciones o dependencias públicas, Ciudadano, Organizaciones, Extranjeros **Nota:** para cumplir con esta acción no debe adjuntar ningún soporte. La institución verificará que usted cumpla con lo que se solicita

#### **Verificación institución**

En el caso de modificación de la nave o artefacto naval,se verifica que la solicitud sea realizada únicamente por el propietario o su apoderado.

**Aplica para:** Instituciones o dependencias públicas, Ciudadano, Organizaciones, Extranjeros **Nota:** para cumplir con esta acción no debe adjuntar ningún soporte. La institución verificará que usted cumpla con lo que se solicita

#### **Documento**

#### **Solicitud del propietario o su apoderado**: 1 original(es)

**Anotaciones adicionales:** Elevar solicitud escrita ante Dimar incluyendo la siguiente información preliminar: Características y dimensiones principales de la nave a construir y/o modificar, a saber: 1.Nombre de la nave o artefacto naval; 2.Nombre y dirección del propietario; 3.Eslora, manga y puntal de diseño; 4.Calados: máximo y en rosca; 5.Desplazamiento máximo; 6.Desplazamiento en rosca; 7.Nombre o razón social del astillero; 8.Arqueo bruto, arqueo neto y peso muerto; 9.Material del casco; 10.Servicio al cual se propone destinar la nave. (Para las naves de pasaje y transporte mixto, se debe indicar el número máximo de pasajeros a transportar); 11.Potencia propulsora instalada; 12.Potencia generadora en kW (si aplica); 13.Norma utilizada para el diseño.

**Aplica para:** Instituciones o dependencias públicas, Ciudadano, Organizaciones, Extranjeros

#### **Documento**

**Juegos de planos**: 1 copia(s) (Digital (Formato Autocad, Maxsurf, GHS o cualqueir programa de diseño)) **Anotaciones adicionales:** Planos preliminares (los que apliquen): 1.Arreglo general; 2.Cuaderna maestra; 3.Plano de formas; 4.Plano de sistemas: Incendio (fijo y portátil), achique y lastre. (si aplica); 5.Plano eléctrico y sistema de combustible, agua potable.

**Aplica para:** Instituciones o dependencias públicas, Ciudadano, Organizaciones, Extranjeros

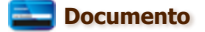

#### **Documentación técnica**: 1 copia(s) (PDF o físico)

**Anotaciones adicionales:** Cartilla de estabilidad que contenga: 1.Curvas Hidrostáticas; 2.Curvas Cruzadas; 3.Memorias del cálculo inicial del centro de gravedad; 4.Cálculos de estabilidad estática inicial sin avería para las condiciones de carga indicadas en la resolución 418 de 2019, comprobando el cumplimiento de los Criterios obligatorios y Recomendaciones aplicables a determinados tipos de buques consignados en la misma resolución y/o NTC. ISO 12217; 5.Cálculos de cantidad y ubicación de mamparos estancos (esloras inundables) (si aplica); 6.Tablas de aforo de tanques y bodegas (si aplica); 7.Cálculo del escantillonado, determinando módulos de sección de la cuaderna maestra, y valores de momento flector y fuerza cortante; 8.Cálculo del sistema de propulsión (si aplica).

**Aplica para:** Instituciones o dependencias públicas, Ciudadano, Organizaciones, Extranjeros

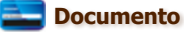

#### **Designación del astillero**: 1 original(es)

**Anotaciones adicionales:** Nombre del astillero en que se realizarán los trabajos de construcción y/o modificación, el cual deberá tener licencia de explotación comercial vigente, expedida por la Dirección General Marítima.

**Aplica para:** Instituciones o dependencias públicas, Ciudadano, Organizaciones, Extranjeros

#### **Documento**

**Nombre y tarjeta profesional del Ingeniero Naval**: 1 fotocopia(s) (PDF o físico) **Anotaciones adicionales:** Nombre y número de tarjeta profesional del Ingeniero Naval responsable de los cálculos y el diseño del proyecto.

**Aplica para:** Instituciones o dependencias públicas, Ciudadano, Organizaciones, Extranjeros

## **2 Realizar pago**

## **Pago**

#### **Descripción del pago:**

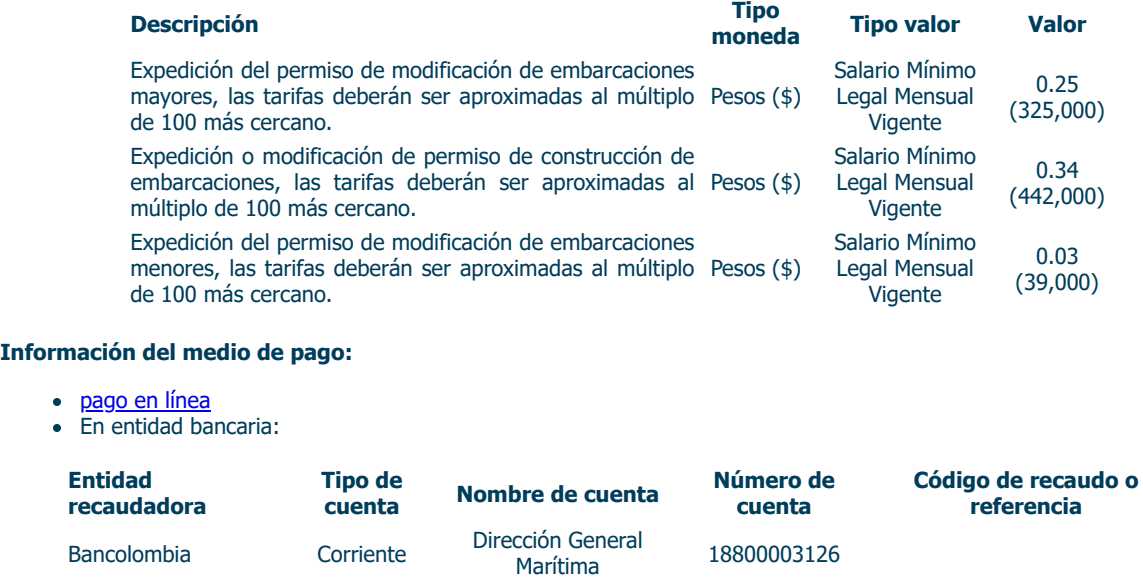

**Aplica para:** Instituciones o dependencias públicas, Ciudadano, Organizaciones, Extranjeros

**3 Radicar documentos**

# **Canal de atención**

El usuario puede iniciar el trámite y radicar los documentos a través de la sede electrónica.

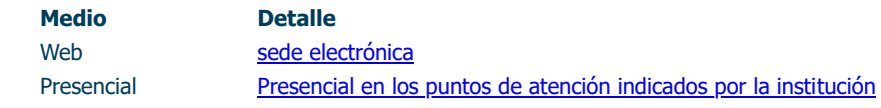

**Aplica para:** Instituciones o dependencias públicas, Ciudadano, Organizaciones, Extranjeros

**Autorización de construcción o modificación de naves y/o artefactos navales**

**Medio por donde se obtiene el resultado: Correo electrónico, Correo certificado, Presencial**

## **Medio para seguimiento del usuario**

#### **- Seleccione el(los) canal(es)**

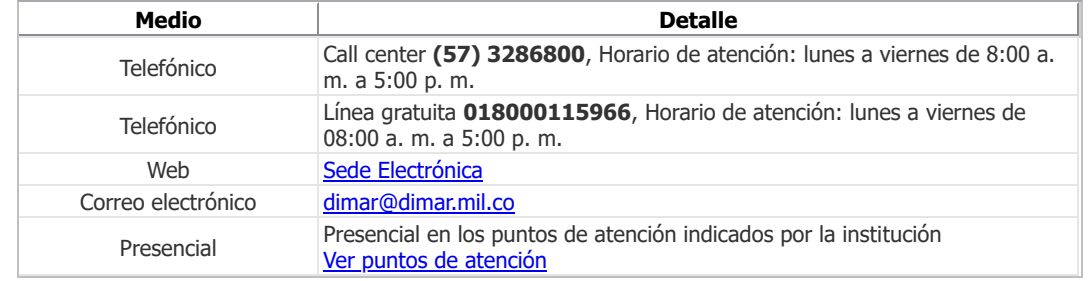

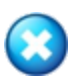